<span id="page-0-0"></span>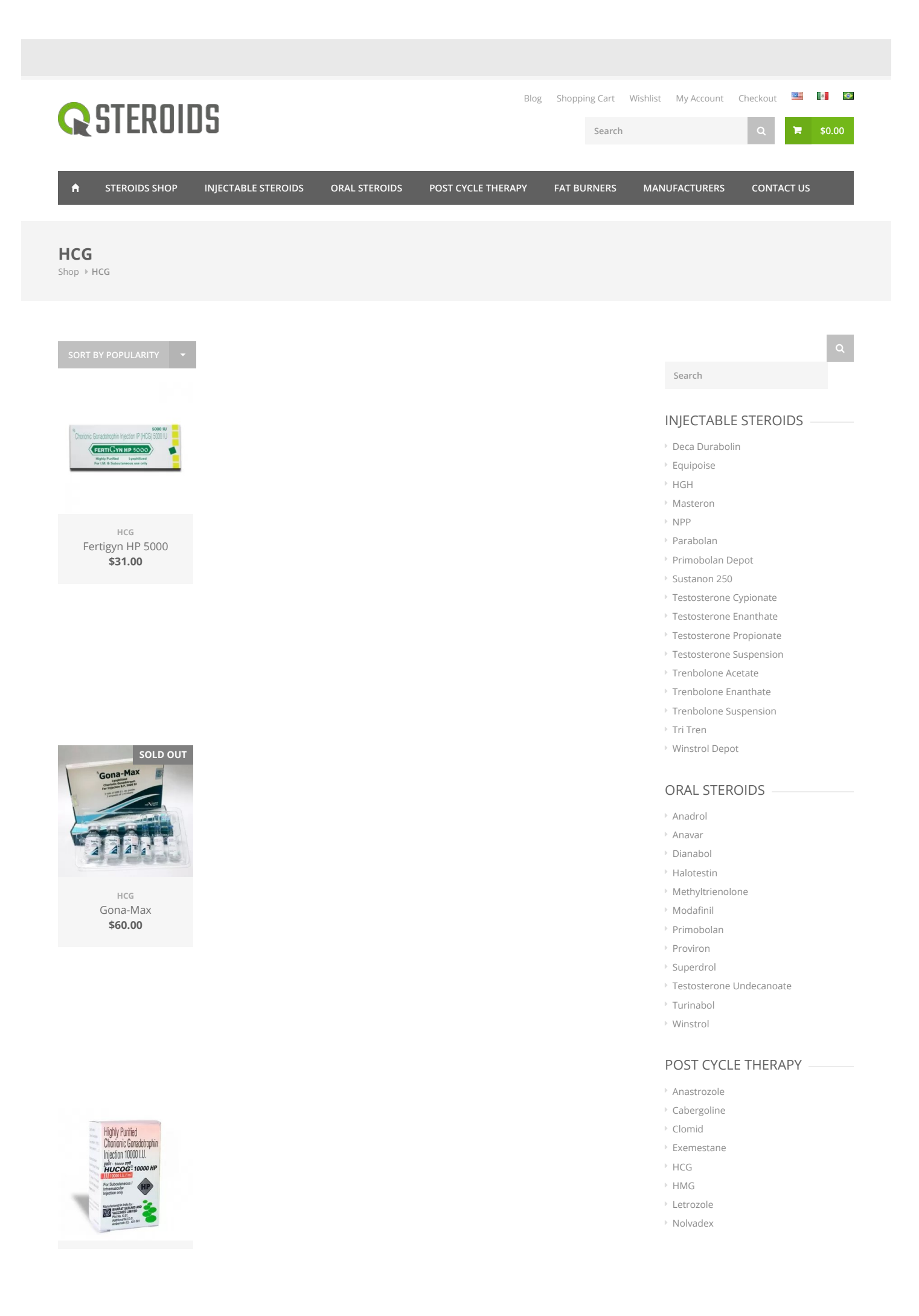

**HCG** HUCOG 10000 IU \$39.00

### FAT BURNERS

- [Clenbuterol](https://steroids.click/buy/clenbuterol-usa/)
- [Cytomel](https://steroids.click/buy/cytomel-t3-usa/) T3

## MANUFACTURERS

- Alpha [Pharma](https://steroids.click/brand/alpha-pharma-usa/)
- [Eminence](https://steroids.click/brand/eminence-labs-usa/) Labs
- [Maxtreme](https://steroids.click/brand/maxtreme-pharma-usa/) Pharma

HCG [HUCOG](https://steroids.click/product/hucog-2000-iu/) 2000 IU \$16.00

HCG [HUCOG](https://steroids.click/product/hucog-5000-iu/) 5000 IU \$24.00

manufacturers of original brands and is nianuracturers or original branus and is reprivacy Policy<br>the official supplier of anabolic steroids. We make sure that you can buy [steroids](https://steroids.click/) anywhere in the world without problems. Our main task is human relations with the buyer and providing only original and qualitative production, with the corresponding declared dosage and the operating substance.

- Steroids.click cooperates directly with  $\blacktriangleright$  [Shipping](https://steroids.click/shipping-info/) Info  $\blacktriangleright$  [Contact](https://steroids.click/contact-us/) Us  $\blacktriangleright$  My Account  $\blacktriangleright$  Contact Us
	-
	- [Terms](https://steroids.click/terms-of-use/) of Use

- My [Account](https://steroids.click/my-account/)
- [Wishlist](https://steroids.click/wishlist/)
- 

# ABOUT US **INFORMATION** MY ACCOUNT CUSTOMER SERVICE

EROIDS